# I can use the key features of a recount How was your holiday? What did you do? What was the best bit? What did you least enjoy?

#### I can use the key features of a recount

A recount should retell an experience that happened in the past. The reason for a recount can be to advise, entertain or to reflect and appraise. A recount can focus on a particular section of an event or retell the complete story. A recount should always be reported in the order that things happened.

# I can use the key features of a recount Paragraphs using TiP ToP • First person Past tense Time conjunctions Personal pronouns https://www.bbc.co.uk/bitesize/topics/z2yycdm/article s/zqfhcj6 Use the link above to revise your learning of recounts.

Last week, my family and I embarked upon our three-hour journey to Blackpool. We were visiting my Auntie Sue and Uncle Paul, who had just had a baby.

Halfway into the journey, we stopped at the service station. To my surprise, Mum said we could choose whatever we wanted for lunch; I went for ham, egg and chips. The journey was long but I had fun in the back of the car, telling jokes to my brother.

We arrived at the house just before 1pm. As Dad parked up, I felt like I could burst with excitement as I remembered that I was about to meet baby Eva for the first time. I jumped out of the car and rang the doorbell three times (just to make sure that they had heard me). I was the first to have a cuddle with Eva; she felt so tiny and warm. She didn't do much but she was incredibly cute. After meeting Eva, it was time to unpack.

Later on, Uncle Paul told us that he'd booked a table at a new seafood restaurant on the sea front. I ordered fish and chips and ate every last morsel as they were the best I'd ever tasted. As we left, the waiter gave me a keyring for cleaning my plate - it had the picture of a smiling shark on it.

Next, we had a stroll along the beach as it was a warm evening. I spotted other children having fun on the sand, I heard jazzy music coming from the amusements and I could smell candy floss.

The following day, Mum and Dad took us to the beach. We paddled in the chilly sea, built a few impressive sandcastles, ate chocolate ice cream and buried Mum's legs in the sand so that she couldn't move. Back at the house, I fell asleep watching a DVD. Mum said all the fresh air must have tired me out, but I think it was all the digging.

The day before we returned home, it was Eva's christening at the nearby church. Before we left the house, Dad explained to me that a christening is a very important religious occasion for Christians. The church was very old and music played as we went inside. Eva wore a beautiful white dress as it was her special day. Everyone else dressed up for the occasion too; Dad even wore a tie! Eva cried really loudly when the vicar poured water over her head but Uncle Paul managed to calm her down. I think I cheered her up by pulling funny faces. After the christening, we went back to Auntie Sue and Uncle Paul's house for a celebration barbecue. I ate three sausages, some tomato salad and a beef burger, finishing off with some of Eva's christening cake. Her cake was white and sitting on top of it were yellow alphabet blocks, which spelled out her name. I was really pleased when I put the first piece of cake in my mouth and realised that it was lemon drizzle flavour. It was a sweltering afternoon, so Auntie Sue filled up the paddling pool. My brother and I had loads of fun getting completely wet through, until one of the godparents tripped up and fell in. I laughed so much that I felt like my sides were going to split!

The next day, it felt hard to say goodbye. As we drove away in the car, I waved to Eva. The beach, the weather, the food, and most of all, being with my family, had made it the best holiday ever.

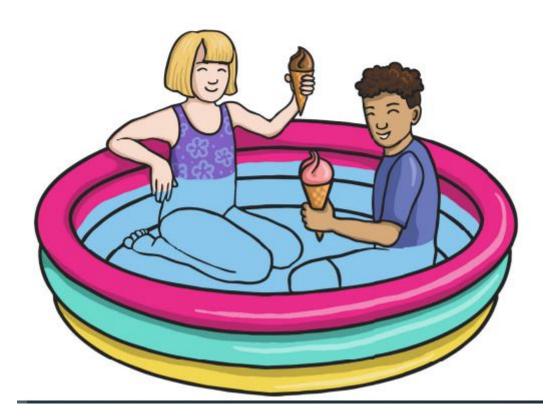

#### I can use the key features of a recount

Task:

Write a recount about your break from school.

Begin each new paragraph using TiP ToP using the time

connectives:

next, following this, then, after that, later on, some time later

Try and use each of the relative pronouns in a sentence: that, which, who, whom, whose,

If you can, try and write complex sentences using the subordinating conjunctions below:

which, while, as, before, after, whenever, if, once,

| 0 5.0   | 1.2 0 2 2                              |
|---------|----------------------------------------|
| I can   | address addition and subtraction       |
| misco   | nceptions                              |
| Have o  | a go at the addition and subtraction   |
| proble  | ms on the next slide.                  |
| Be sur  | e to read each question carefully.     |
| Use th  | e video links below to help you revise |
| additio | on and subtraction skills.             |
| https:/ | /vimeo.com/461351379                   |
|         | /vimeo.com/461352921                   |

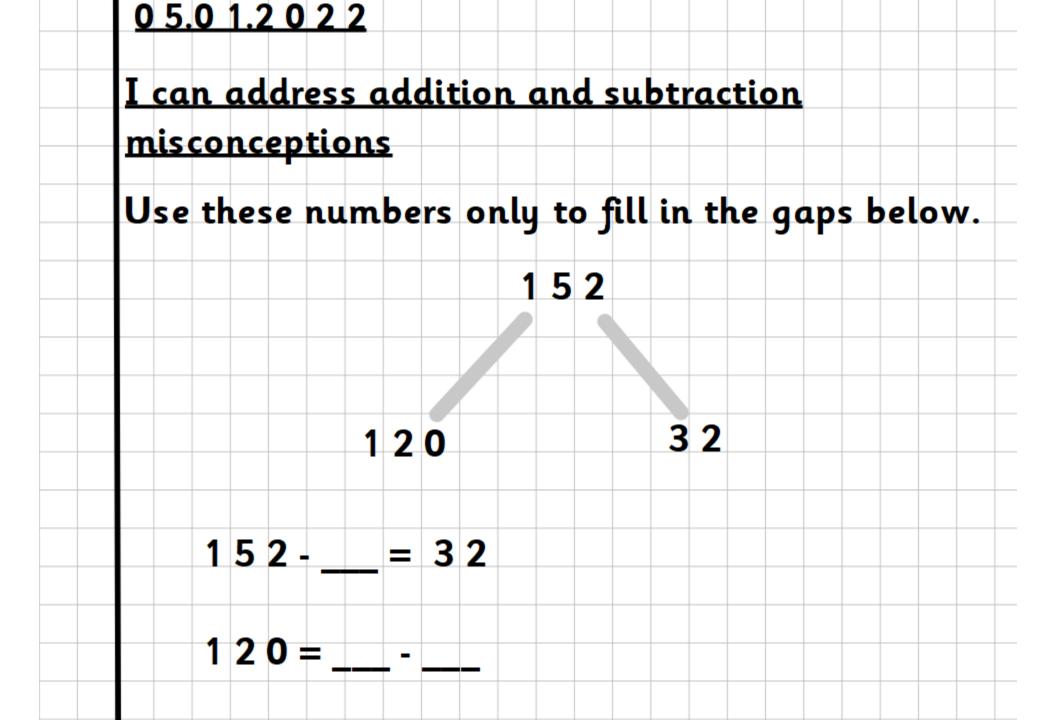

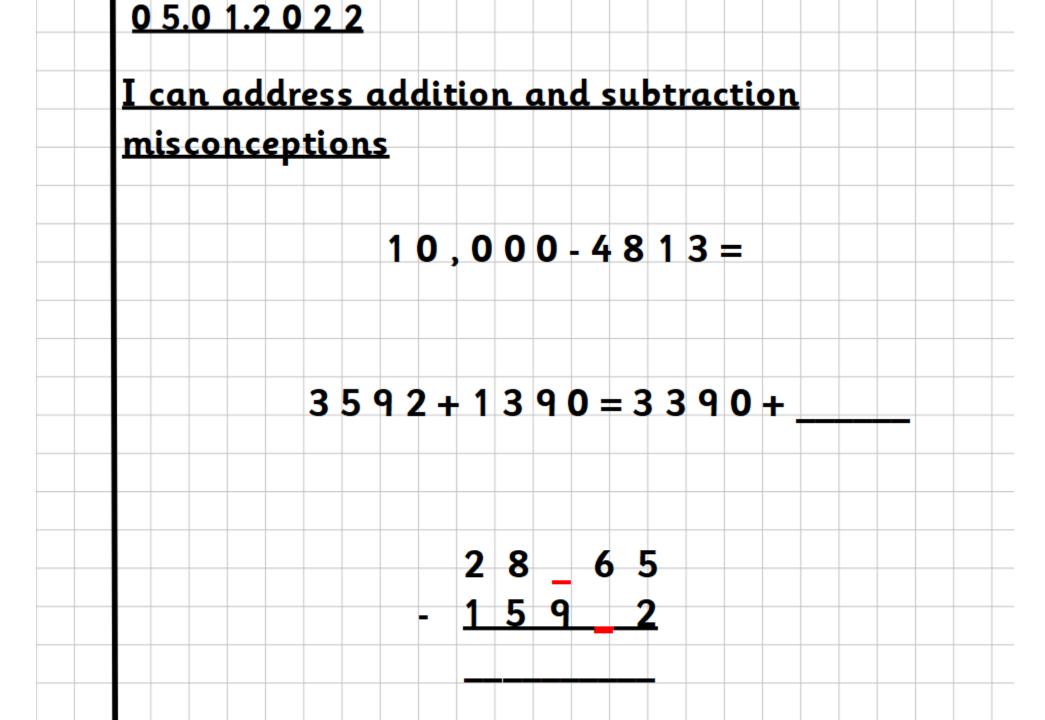

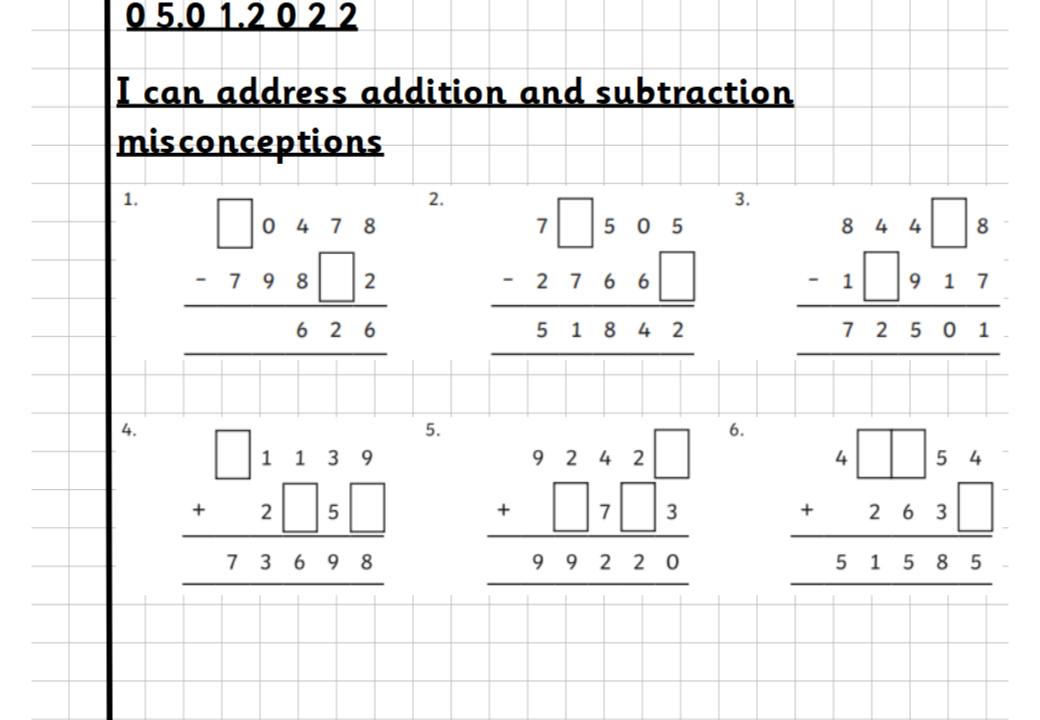

05.01.2022 I can address addition and subtraction misconceptions Task: On the next few slides, you will find questions that will revise your understanding of addition and subtraction. You do not need to complete every single question but have a go at each section and answer the questions that challenge you. Once you feel confident, move onto the next set.

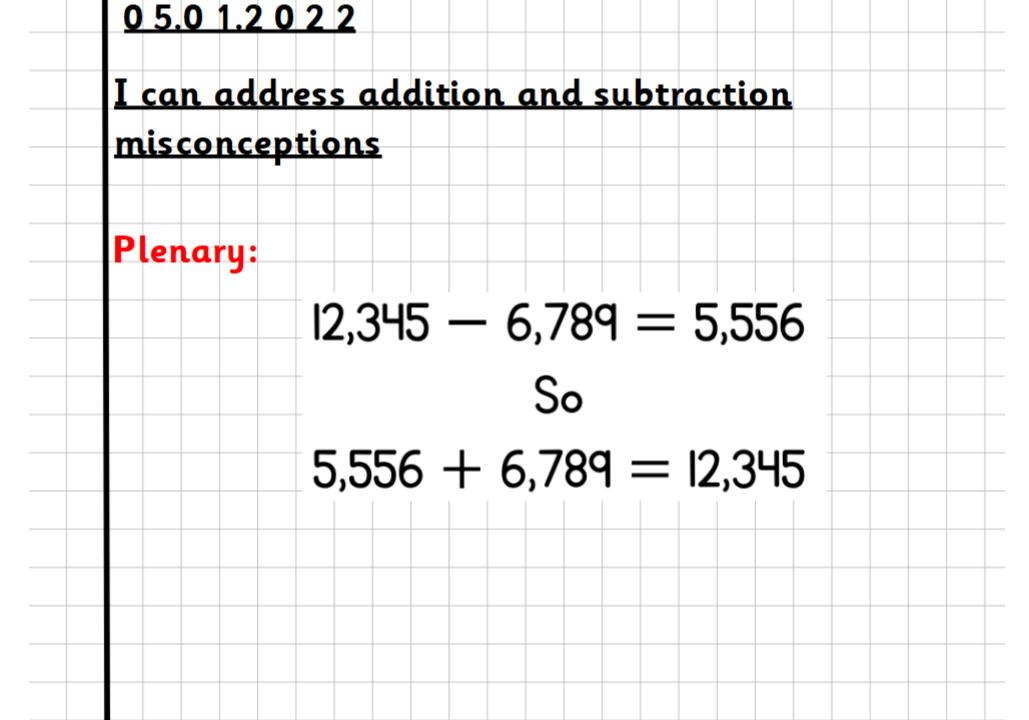

<u>05.01.2022</u>

I can elicit information about the Mayans.

What do we already know about the Mayans?

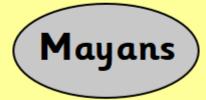

<u>05.01.2022</u>

## I can elicit information about the Mayans.

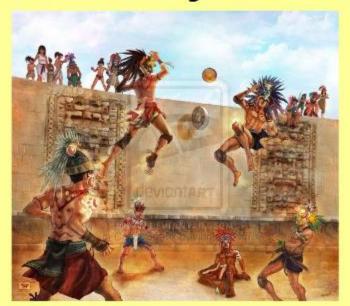

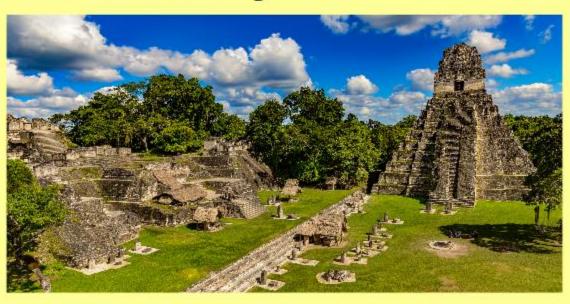

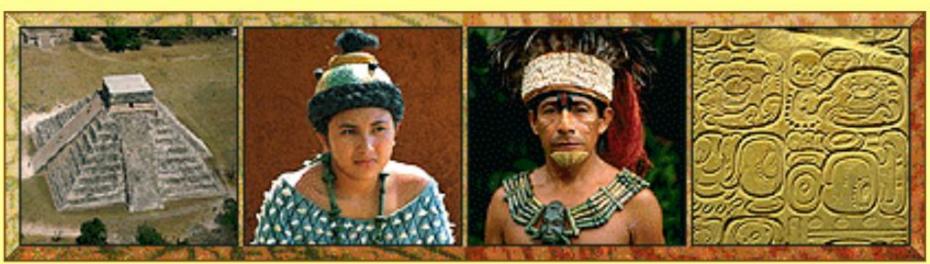

05.01.2022

## I can elicit information about the Mayans.

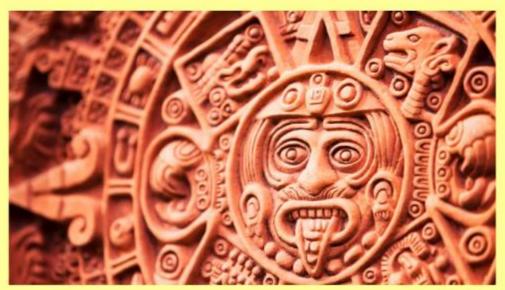

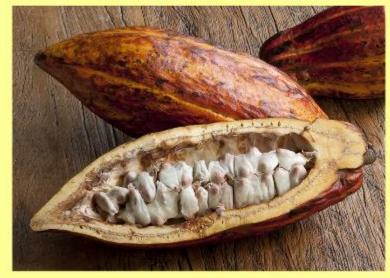

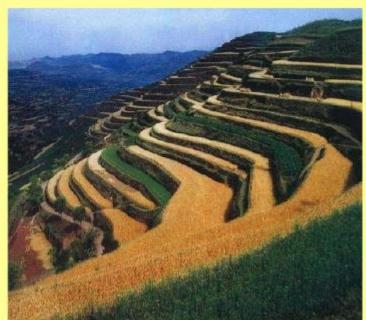

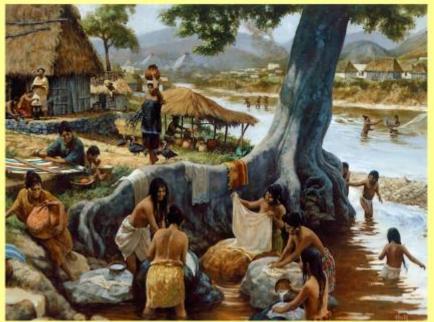

05.01.2022

I can elicit information about the Mayans.

When do you think Mayan civilisation began and ended?

Where do you think the Mayans lived?

Using these images, what can you tell me about Mayan life style and culture?

What else can you tell me about them using only the pictures on the slides?

<u>05.01.2022</u>

I can elicit information about the Mayans.

Task:

Make a list of questions you would like to learn about the Mayans.

Think about all areas of life (childhood, leisure, work) and choose topics that interest you.

Re-create these lines and then add to it to create your own picture

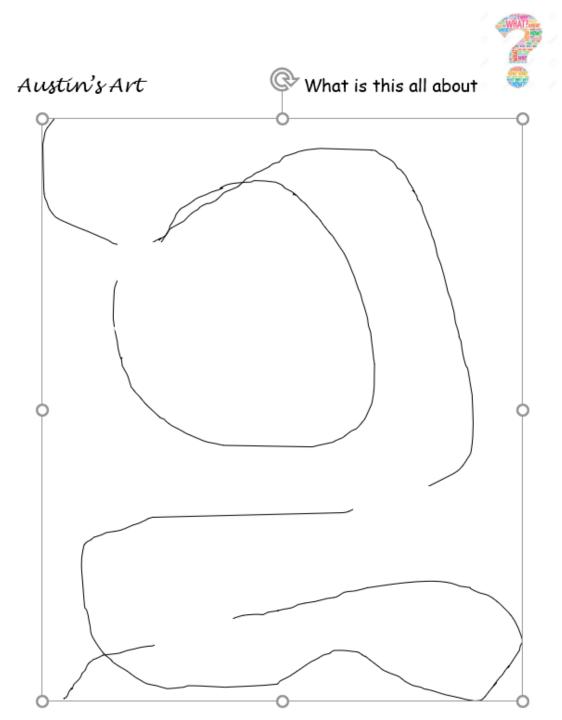